## 2008/2009

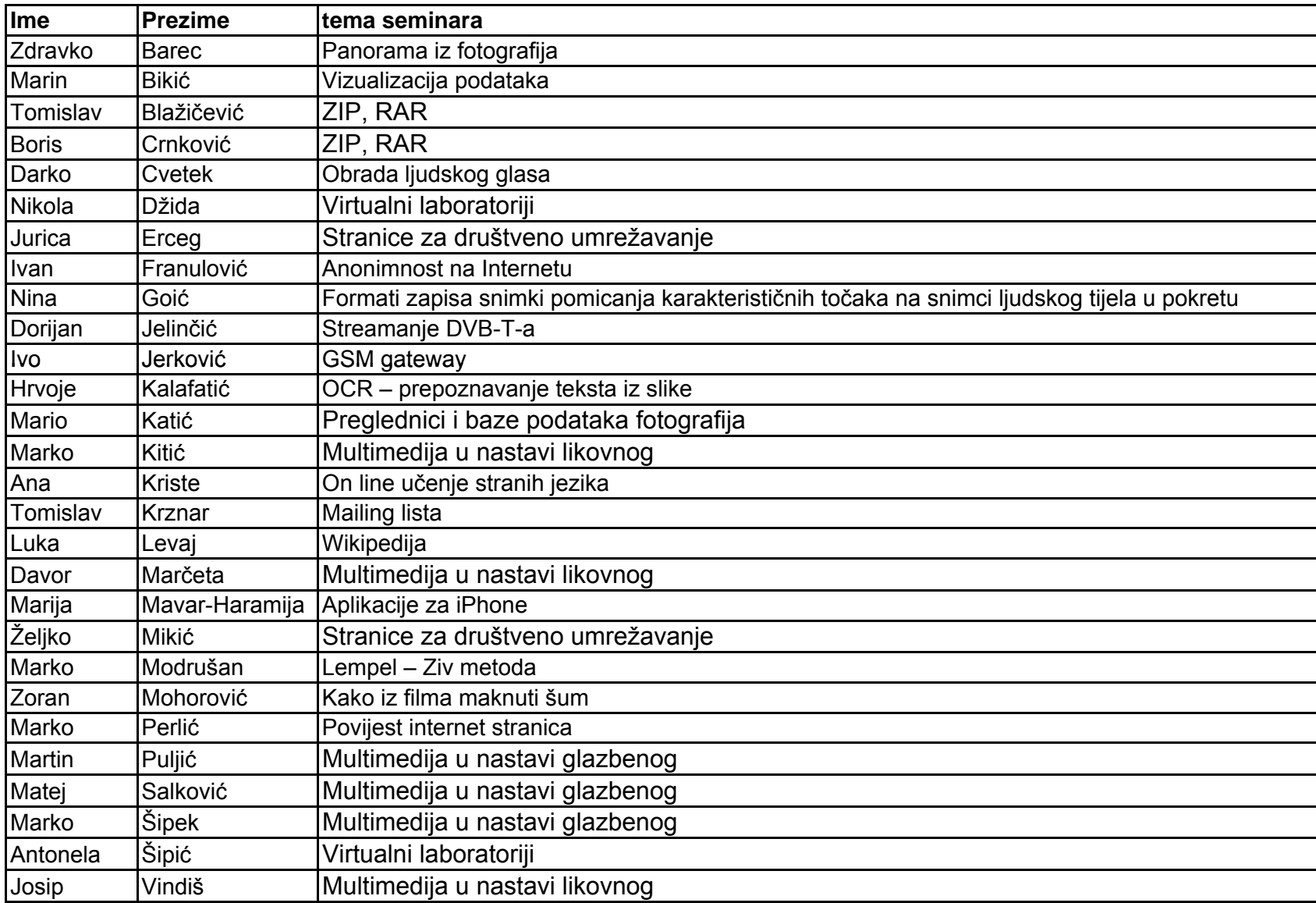

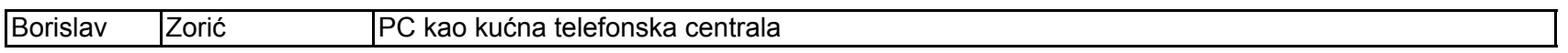